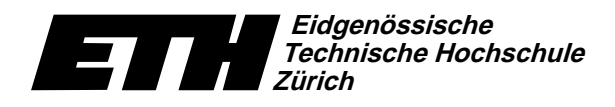

Swiss Federal Institute of Technology Zurich Politecnico federale di Zurigo Ecole polytechnique fédérale de Zurich

-  -234%657%98)-/\*/

20. Oktober 2004

## $Informatik I für D-ITER$  Serie  $1$  WS04/05

URL: http://www.ti.inf.ethz.ch/ew/courses/inf1-ITET/

arthrophy and the central central central central central central central central central central central central central central central central central central central central central central central central central cent . The rest of the communication of the communication of the communication of the communication of the communication of the communication of the communication of the communication of the communication of the communication o @/?SN-@q{)M-Ck|^4N-QA@/?AFGM]N-Os|M]C~}N]D-FG^QAQS^F-?APNh\*PNi&O\*T\?SND-PT\?A@U@/?SN-@U?SDGF-@T\?SiEj!F-?AO\*@/CXJZN-?cb{9PW0W^4N]Y-PD N]Y]@/FmW^4Ny^4M-\_uY-@/Ca`P\*CGQA@DEM]N-OD-TV@/K7D-@/?AF-@\*l[ZKsY-@/Caf\*PWW@N]Y-@NydePgiEj-@0T\?ACEYe@/?SN-@\_M]N-f&F-?APN-?A@/CG@N7Y-@  $\Gamma$  are a set of the central mass of the central mass of the central mass of the central mass of the central mass of the central mass of the central mass of the central mass of the central mass of the central mass of the

## Aufgabe 1 (4 Punkte)

Kopieren Sie die Datei .emacs von der Vorlesungswebseite in Ihr Heimatverzeichnis. Legen Sie in Ihrem Heimatverzeichnis ein Unterverzeichnis ifm an. Kopieren Sie dorthin die Datei prime.C von der Vorlesungswebseite. Wechseln Sie ins Verzeichnis ~/ifm und starten Sie den emacs.

Offnen Sie die Datei prime.C und übersetzen Sie sie. Starten Sie es im shell-Terminal mit  $./prime$ .

} W`CEP\*O\*CE^4WWF-@b&F\DG?SN]YY-CG@/?v&F-@/QAQA@NqW0^CGf!?A@/CEF/rg^4NY-@N]@N^K7DG?SiEj!F-QA?SiEje@/?SNUg@j-QA@/CZ@/?SN-O\*@/K7^4M-F\TV@/CEY-@N D-P\*QAQl`CGP\*K7?A@/CG@Nv&?A@uY-?A@Lg@j-QA@/C`@/?SN]|@/QSNN7^ikj-@/?SN]^4N]Y-@/C^4M]DRM]N]Y3K@^4iEj!F-@Nv&?A@uY-?A@Lg@j-QA@/CkW@/QSY]M]N]O9K@/?SW PW]?AQA?A@/CG@Nl`CGP\*K]?A@/CE@Nev&?A@3^M7iEjq^4M]Dr]T\?A@3DG?SiEjqY]?A@3^4M-F-PW^F-?SDGikj-@¡ `?SN-CM]iEf&M7N-OB¢+@/TV@/?AQSD)h\*@/C <sup>H</sup> H^4N]Y-@/CGF/l

Tip: Folgende emacs-Befehle sind hierbei hilfreich.

- [F9] übersetze den Quelltext in ein ausführbares Programm.
- [F8] gehe zum nächsten Fehler im Quelltext.
- [F7] gehe zum vorhergehenden Fehler im Quelltext.
- [F6] rücke den gesamten Quelltext automatisch ein.
- [TAB] rücke die aktuelle Zeile im Quelltext ein.

## Aufgabe 2 (4 Punkte)

Andern Sie die Datei prime.C, so dass sie den Anforderungen genügt, die wir an Ubungsabga-K@NyD-F-@/QAQA@N¬ DG?A@j-@Y]^4DBX@/CEf!K]QS^F-F|M-C)`P\*CGQA@DGM]N-Og®Gl`} N]DGK@DGPN]Y-@/CG@¡W~M]DGD)^4W¯[ZN]\_¥^4N-OUY-@/CB>9^F-@/?@/?SN Kommentar der Form

// Informatik - Serie 1 - Aufgabe 2 // Programm: prime.C // Autor: X. M. Plestudent (Gruppe D)

D-F-@j-@Nl

Schicken Sie eine Email mit der Datei prime.C (in der korrekten Fassung) als *attachment* an } j]CG@N JLK«M]N-OD-QA@/?AF-@/Cl <sup>H</sup>

Abgabe: Aufgabe 2: bis Montag 1. November 2004, 14.00 Uhr, per Email.

# Eidgenössische<br>Technische Hochschule<br>Zürich

Institut für theoretische Informatik Dr. J. Giesen

## Informatik I:

Ecole polytechnique fédérale de Zurich Politecnico federale di Zurigo Swiss Federal Institute of Technology Zurich

20. Oktober 2004

## **Material aus der Vorlesung** Programm: prog1.C \_\_\_\_\_\_\_\_\_ Programm: prog2.C \_\_\_\_\_\_\_\_\_\_\_  $int \text{main}()$  $\left\{ \right.$ int sum:  $sum = 5 + 7;$ return 0;  $\mathbf{r}$ Programm: prime.C \_\_\_\_\_\_\_\_ // Programm: prime.C // Testet, ob eine Zahl Primzahl ist. // Wenn nicht, Ausgabe des kleinsten Primteilers. #include <iostream>  $int \text{main}()$  $\left\{ \right.$ // Eingabezahl int Zahl; // Potentielle Teiler der Eingabezahl int Teiler =  $1$ ; // Rest bei Division von Zahl durch Teiler int Rest:  $//$  Einlesen der Eingabe  $std::count << "Zahl?$  (2 <= Zahl <= 2147483647) ";  $std::cin \gg Zahl;$ // Test, ob Teiler Zahl teilt. Abbruch // spaetestens bei Teiler == Zahl.  $d \circ f$ Teiler = Teiler + 1;  $Rest = Zahl % Teiler;$ } while  $(Rest != 0)$ ; // Ausgabe des Ergebnisses if  $(Teiler == Zahl)$ مع[م  $<< "." << std::end1;$ return 0:  $\mathbf{r}$ Programm: absurd.C \_ #include <cstdio> int  $v,i,j,k,l,s,a[99]$ ; int main()  $\mathbf{f}$  $for(scanf("%d", & s); *a-s; v=a[j*=v]-a[i],$ k=i<s,j+=(v=j<s&&(!k&&!!printf(2+ "\n\n%c"-(!1<<!j)." #0" $[1^{\circ}v? (1^{\circ}i)]$ &1:2])&&++1||a[i]<s&&v&&v-i+j&&v+i-j)) &&! $(1%=s)$ , v|| $(i==j?a[i+=k]=0$ : ++a[i])>=

#include <iostream>

```
int \text{main}()\mathbf{f}int sum:
  sum = 5 + 7;
  std::cout << sum;
  std::count \le std::end1:
  return 0:
\mathcal{E}
```
## Programm: prog3.C\_

#include <iostream>

 $int \text{main}()$  $\mathcal{F}$ int x; int y; int sum;  $std::cin \gg x;$  $std::cin \gg y;$  $sum = x + y;$  $std::count \leq sum;$ std::cout << std::endl; return 0;  $\mathbf{r}$ 

#### Programm: summe.C

// Programm: summe.C // Berechnet die Summe // zweier Eingabezahlen. #include <iostream>  $int \text{main}()$  $\sqrt{ }$  $// 1. Summand$ int x: int y; // 2. Summand<br>int sum; // Summe // Eingabe std::cout << "Eingabe x: ";  $std::cin \gg x;$ std::cout  $\lt\lt$  "Eingabe v: ":  $std::cin \gg y;$ // Berechnung  $sum = x + y;$ // Ausgabe  $std::count \leq "Summe von " \leq x$  $<<$  " und "  $<<$  y  $<<$  " ist "  $\leq$  sum  $\leq$  "."  $\leq$  std::endl; return 0;  $\mathcal{F}$ 

```
std::cout << Zahl << " ist Primzahl." << std::endl;
std::cout << Zahl << " ist keine Primzahl und " << Teiler
          << " ist der kleinste Primteiler von " << Zahl
```

```
s*k\&f+a[--i];
  return 0;
\mathbf{r}
```